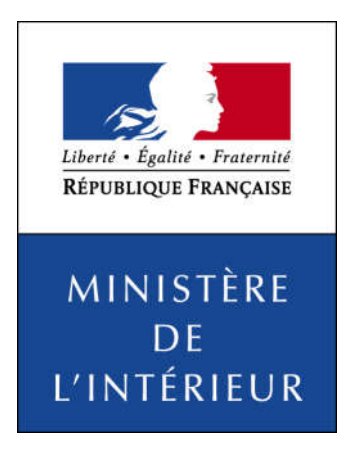

Publication sur internet

des candidatures et des résultats

des élections municipales et communautaires

*Scrutin des 15 et 22 mars 2020*

Guide technique pour le téléchargement des fichiers XML

à l'usage de la presse

# Avant de commencer

Les candidatures et les résultats des élections seront à la disposition de la presse sur le site internet du ministère de l'Intérieur sous la forme de fichiers XML.

Ce document, après un bref rappel sur le scrutin, présente les modalités pratiques de cette mise à disposition et les informations techniques nécessaires au téléchargement et au traitement de ces fichiers :

- Adresses de publication :
	- o Avant le scrutin.
	- $\alpha$  À l'issue du scrutin.
	- o Jeu d'essai pour presse.
- Calendrier de publication
- Informations publiées (candidatures et résultats)
- Description détaillée des fichiers XML

NB : le ministère n'assure aucun support sur l'utilisation des fichiers XML

*Contact (pour toute autre question) :* 

Unité du porte-parolat et des relations presse *service-presse@interieur.gouv.fr*

# Rappels sur le scrutin

Le scrutin concerné par ce document est celui des élections municipales, communautaires des 15 et 22 mars 2020. Les électeurs des départements, des collectivités d'outre-mer (à l'exception de Saint-Martin, Saint Barthélémy et Wallis-et-Futuna où il n'y a pas d'élections municipales) et de Nouvelle-Calédonie sont appelés aux urnes aux mêmes dates. Il n'y a pas de vote anticipé pour ce scrutin.

Le mode de scrutin pour l'élection des conseillers municipaux dépend du nombre d'habitants de la commune.

Depuis la loi du 17 mai 2013, le scrutin de liste, jusqu'ici réservé aux communes de 3 500 habitants et plus, s'applique désormais à partir de 1 000 habitants, seuil à compter duquel également les conseillers communautaires sont élus par fléchage.

- Pour les communes de moins de 1 000 habitants, le scrutin est majoritaire, plurinominal, à deux tours.
- Pour les communes de 1 000 habitants et plus, lors des prochaines élections municipales de 2020, les conseillers municipaux seront donc élus au scrutin proportionnel, de liste, à deux tours avec prime majoritaire accordée à la liste arrivée en tête (art. L260 s. du code électoral).
	- o Pour les communes de 9 000 habitants et plus et pour les chefs-lieux d'arrondissement, les listes de candidats seront dotées de nuances.
	- o Pour les autres communes, les listes de candidats n'auront pas de nuance.

Tous les détails sur ces élections seront disponibles sur le site du ministère de l'intérieur à l'adresse suivante :

https://www.interieur.gouv.fr/Elections/Actualites-des-elections

En Polynésie Française, la loi n°2016-1658 du 5 décembre 2016 a institué un mode de scrutin spécifique pour l'élection des conseillers municipaux dans les communes associées. Les résultats des élections municipales en Polynésie Française seront publiés localement les 16 et 23 mars, le cas échéant, en raison du décalage horaire. Les mécanismes et formats de publication décrits dans ce document ne s'appliqueront pas à la publication locale des candidatures et des résultats de Polynésie Française.

# Adresses de publication

Les fichiers contenant les candidatures et les résultats des élections passées sont disponibles sur le site internet du Ministère de l'Intérieur à l'adresse suivante :

https://www.interieur.gouv.fr/avotreservice/elections/telechargements/

Pendant la période électorale des élections municipales 2020, un site internet spécifique sera mis en ligne pour diffuser les candidatures et les résultats aux formats HTML et XML. Ce site sera disponible à l'adresse suivante pour les flux XML :

https://elections.interieur.gouv.fr/telechargements/MUNICIPALES2020/

Après la période électorale, toutes ces informations seront republiées sur le site institutionnel du ministère :

https://www.interieur.gouv.fr/avotreservice/elections/telechargements/MUNICIPALES2020/

Du fait des modifications réglementaires (attribution de nuances de liste à partir d'un seuil de population de la commune, dissociation des votes « blancs » et des votes « nuls » par rapport à 2014), les formats XML ont évolué depuis les dernières échéances municipales.

Aussi, pour faciliter la qualification des processus de récupération et de traitement des fichiers, un jeu d'essai sera publié à l'adresse suivante :

https://www.interieur.gouv.fr/avotreservice/elections/telechargements/EssaiMUNICIPALES2020/

Les données contenues dans ce jeu d'essai (candidatures et résultats) seront complètement fictives et ne seront fournies qu'à des fins d'aide à la préparation des élections municipales 2020.

#### **Calendrier prévisionnel des publications :**

- mi février · références
- 2 mars : candidatures au  $1<sup>er</sup>$  tour.
- 15 mars : résultats du  $1<sup>er</sup>$  tour,
- 16 mars : republication résultats,
- 18 mars : candidatures au  $2<sup>nd</sup>$  tour,
- 22 mars : résultats du  $2<sup>nd</sup>$  tour.
- 23 mars : republication résultats du 2<sup>nd</sup> tour,
- Avril : republication de l'ensemble des pages sur le site institutionnel du ministère.

Lors des soirées électorales des 15 et 22 mars, la publication se fera à partir de 20h00.

## 1. Les références et candidatures

Pour ces élections, la circonscription électorale est la commune ou la subdivision de commune. La notion de subdivision de commune regroupe les secteurs (Paris, Lyon et Marseille) et les sections de communes (Polynésie). Dans ce document, la publication des résultats de Polynésie n'étant pas abordée, les seules subdivisions qui sont prises en compte sont les secteurs.

Concernant les références, seront publiés :

- un fichier XML contenant la liste de toutes les communes ou subdivisions de communes par régions et départements. (Voir page 12 fichier numéro 4). Les communes de Polynésie française ne sont pas listées dans ce référentiel.
- un fichier XML contenant la liste des nuances de listes candidates. (Voir page 11 fichier numéro 3).

Concernant les candidatures, seront publiés par département et par tour :

- un fichier XML pour chaque département contenant les candidatures pour ce tour de toutes les communes ou subdivisions de commune du département. (Voir page 13 fichier numéro 5)
- un fichier XML pour chaque commune ou subdivision de commune du département contenant les candidatures pour ce tour. (Voir page 15 fichier numéro 6)

## 2. Les résultats

Les résultats seront progressivement mis en ligne pour téléchargement à partir du 15 mars 20h00 pour le 1<sup>er</sup> tour et du 22 mars 20h00 pour le  $2<sup>nd</sup>$  tour.

Fichiers résultats mis à disposition sur le site par département :

La publication des résultats des communes (ou subdivisions de commune dans le cas de Paris, Lyon et Marseille) est effectuée par département, même si le département n'est pas complet. Le résultat d'une commune (ou subdivision de commune) n'est publié que s'il est complet (résultats complets de tous ses bureaux de vote)

A chaque publication des résultats d'un département, les fichiers XML suivants sont mis à disposition sur le site dans le répertoire correspondant au tour de scrutin concerné :

- le fichier index national avec dates et indicateurs de mise à jour du département. (Voir page 10 fichier numéro 1),
- les fichiers résultats du département dans son répertoire :
	- o un fichier index du département indiquant pour chaque commune :
		- $\checkmark$  si ses résultats sont parvenus avec les dates et heures de dernière mise à jour.
		- $\checkmark$  si elle est pourvue.
		- (Voir page 11 fichier numéro 2)
	- o fichier contenant tous les résultats arrivés de toutes les communes du département (Voir page 17 fichier numéro 7),
	- o X fichiers contenant les résultats des X communes complètes du département (1 fichier par commune). (Voir page 19 fichier numéro 8),

Les résultats des communes relevant de collectivités d'outre-mer et en Nouvelle-Calédonie sont publiés par le même processus que celui utilisé pour les communes de départements de métropole.

Dynamique de la publication des résultats :

• Première publication d'un département :

A partir de 20h00, la réception de résultats complets pour au moins une commune (ou subdivision de commune) d'un département déclenche la publication de ce département pour la première fois.

Tous les fichiers de résultats de communes complètes disponibles pour ce département sont alors publiés et le fichier « index » national est mis à jour pour ce département (dates et heures d'extraction et de dernière mise à jour).

Le fichier « index » du département est mis à jour pour les indicateurs des communes publiées (résultats parvenus, date et heure de dernière mise à jour, pourvue).

#### Republications régulières d'un département :

Ensuite, le processus de publication est relancé à intervalle régulier (environ toutes les 15 minutes) pour chaque département. Si des nouveaux résultats ou des résultats corrigés de communes sont parvenus depuis la dernière publication, la publication du département est déclenchée à nouveau.

Attention, lors d'une republication, toutes les communes disponibles sont publiées ou republiées, même si leurs résultats n'ont pas été modifiés depuis la dernière publication.

Quand tous les résultats complets de toutes les communes de ce département sont parvenus, un indicateur signale que le département est complet.

Le fichier index national (voir page 10 fichier numéro 1) présent dans le répertoire racine du tour concerné (resultatsT1 et resultatsT2) est mis à jour à chaque publication de département. Il permet de savoir rapidement quels départements ont déjà été publiés et à quelle heure. Sa consultation permet d'éviter de « scanner » l'ensemble de l'arborescence pour trouver cette information.

Le fichier index d'un département (voir page 11 fichier numéro 2) présent dans les répertoires de résultat de chaque département est également mis à jour à chaque publication de ce département. Il permet de savoir rapidement quelles sont les communes pour lesquelles des résultats complets sont parvenus, celles qui sont pourvues, ainsi que leur date et heure de dernière mise à jour. Cette date pourra aussi être utilisée pour identifier les communes dont les résultats auraient été modifiés.

Données mises à disposition sur le site en fin de scrutin :

Les résultats publiés au format XML sont des résultats complets

- Les résultats de chaque commune :
	- les mentions (nombre d'inscrits, votants, blancs, nuls, exprimés) ;
	- la désignation, et le nombre de voix de chaque candidat (ou liste).
	- la liste des candidats élus.

#### Cas particulier(s) :

- Les secteurs (ou subdivisions de commune) de Paris, Lyon et Marseille sont traités comme des communes et seront publiés dès qu'ils seront complets.
- Pour Paris et pour Marseille, les conseillers communautaires sont élus par fléchage à l'instar de toute commune de plus de 1 000 habitants. Il n'y a pas de conseillers communautaires à Lyon mais des conseillers métropolitains élus selon un mode de scrutin spécifique (voir le guide relatif aux élections métropolitaines de Lyon)

Remarques sur l'interprétation des résultats :

- Les résultats publiés à partir de la soirée électorale jusqu'à leur validation sont des résultats provisoires. Ils peuvent faire l'objet de corrections et de republications. En cas de correction nécessaire sur un résultat, l'ensemble des résultats du département concerné est republié.
- En raison des arrondis à la deuxième décimale, la somme des pourcentages exprimés peut ne pas être égale à 100,00%.
- Tous les rapports sont exprimés sous forme de pourcentages au format « 99,99 ».

## 1. Description détaillée des documents XML destinés à la presse, et codifications.

Objet : Ce paragraphe décrit dans le détail les formats de balise XML utilisés dans tous les fichiers mis à disposition de la presse.

Définition du format :

Lors de leur extraction, le format d'encodage des fichiers xml est UTF-8.

L'entête du fichier xml est la suivante : <?xml version="1.0" encoding="UTF-8" ?>

### *1.1. Description des fichiers XML*

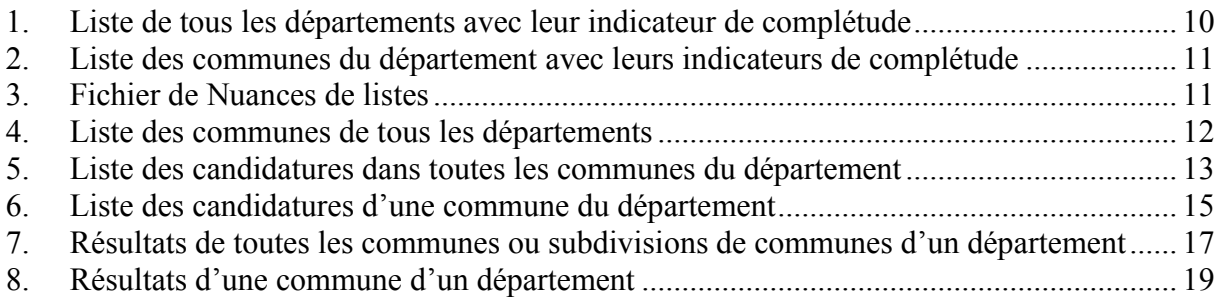

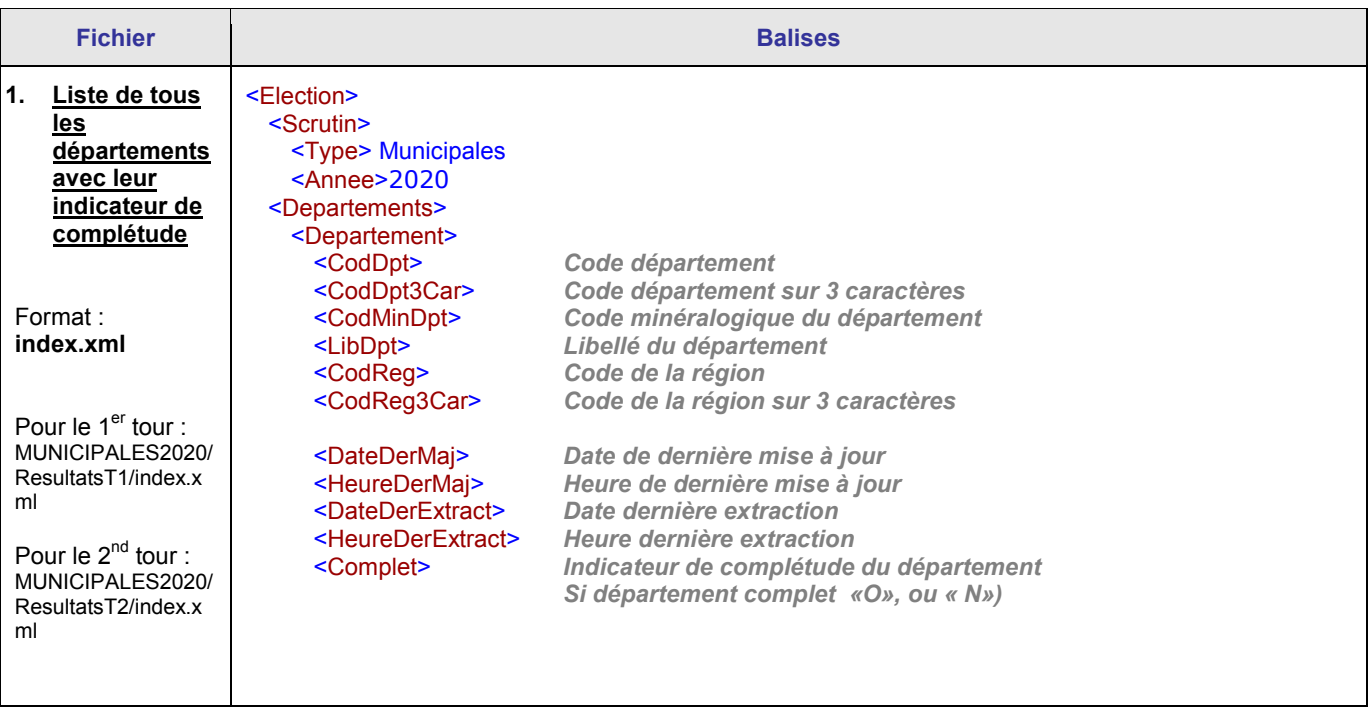

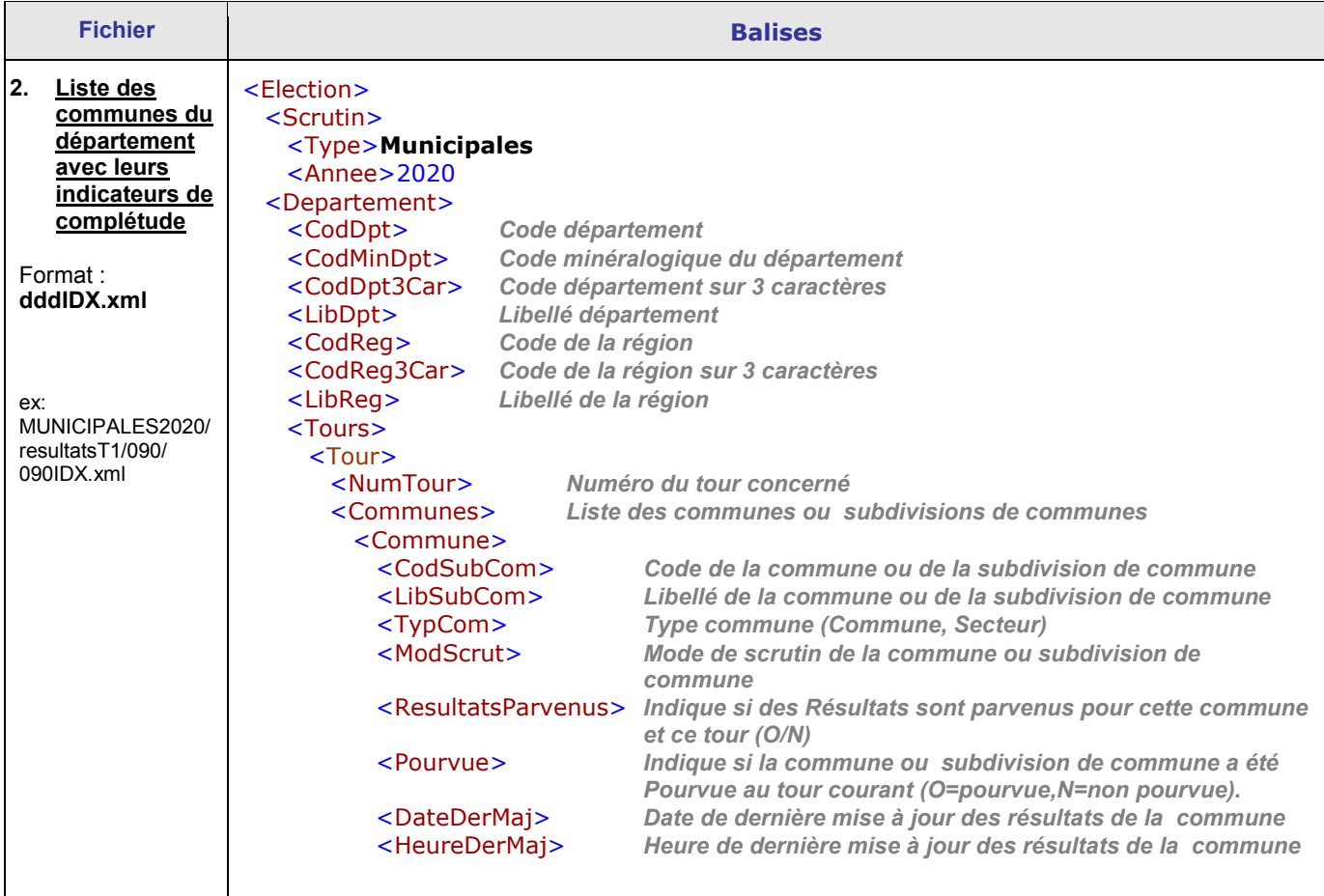

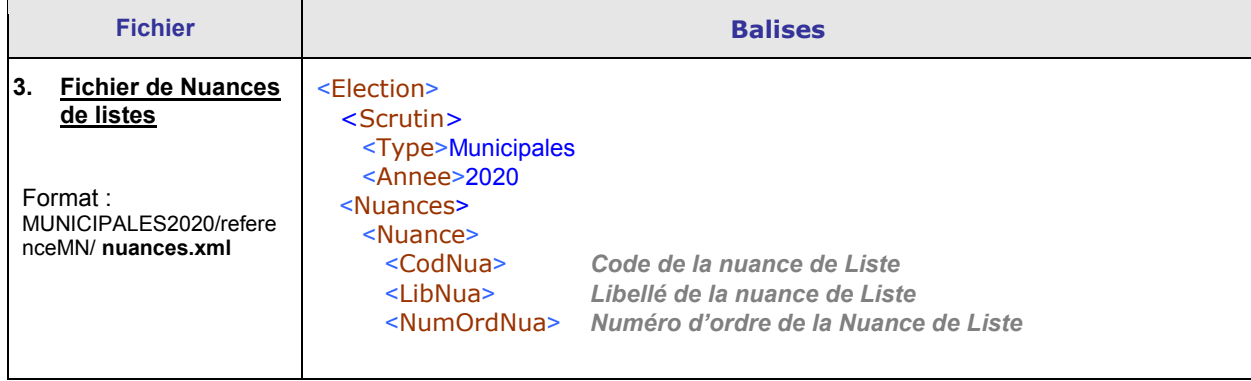

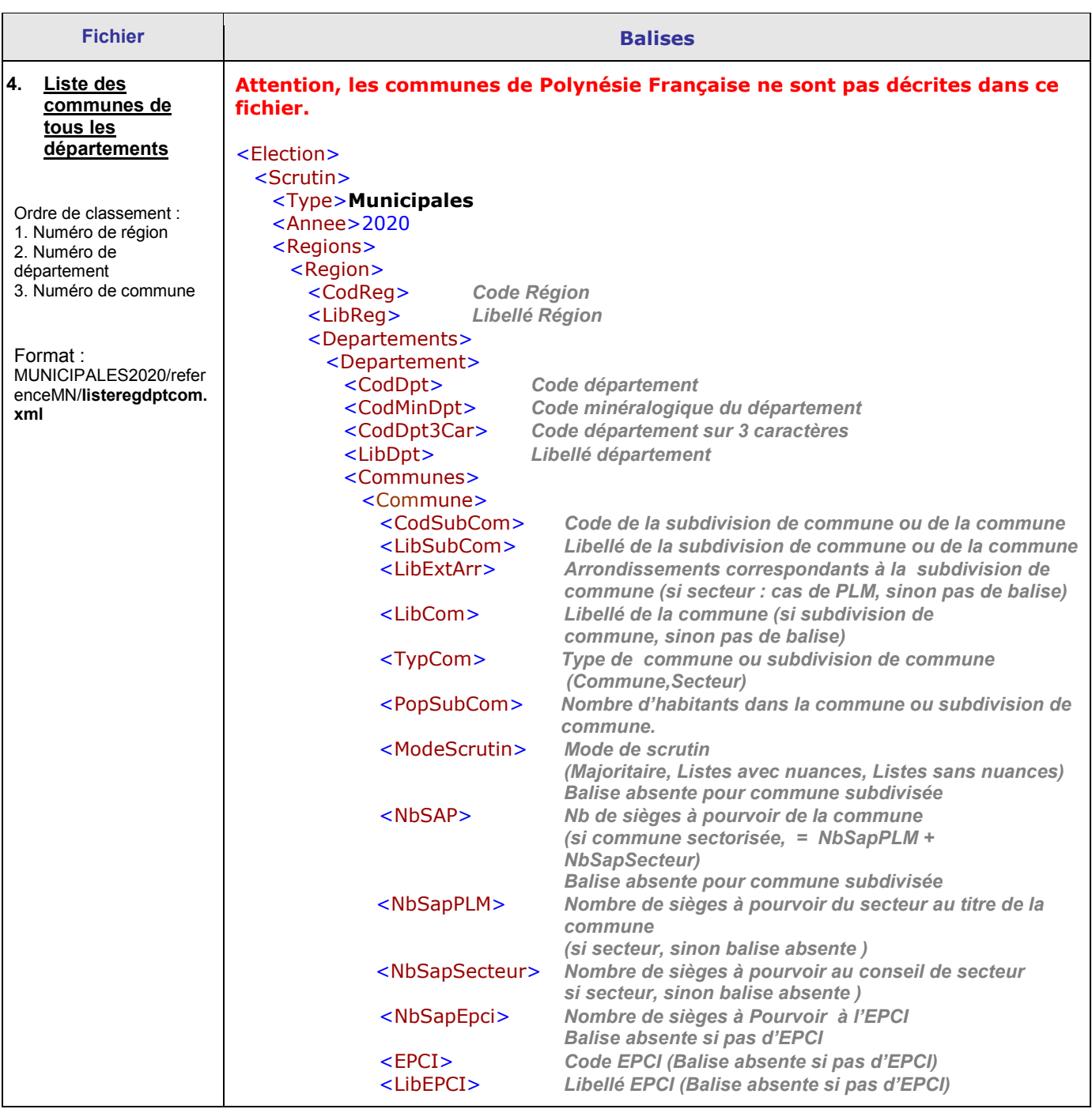

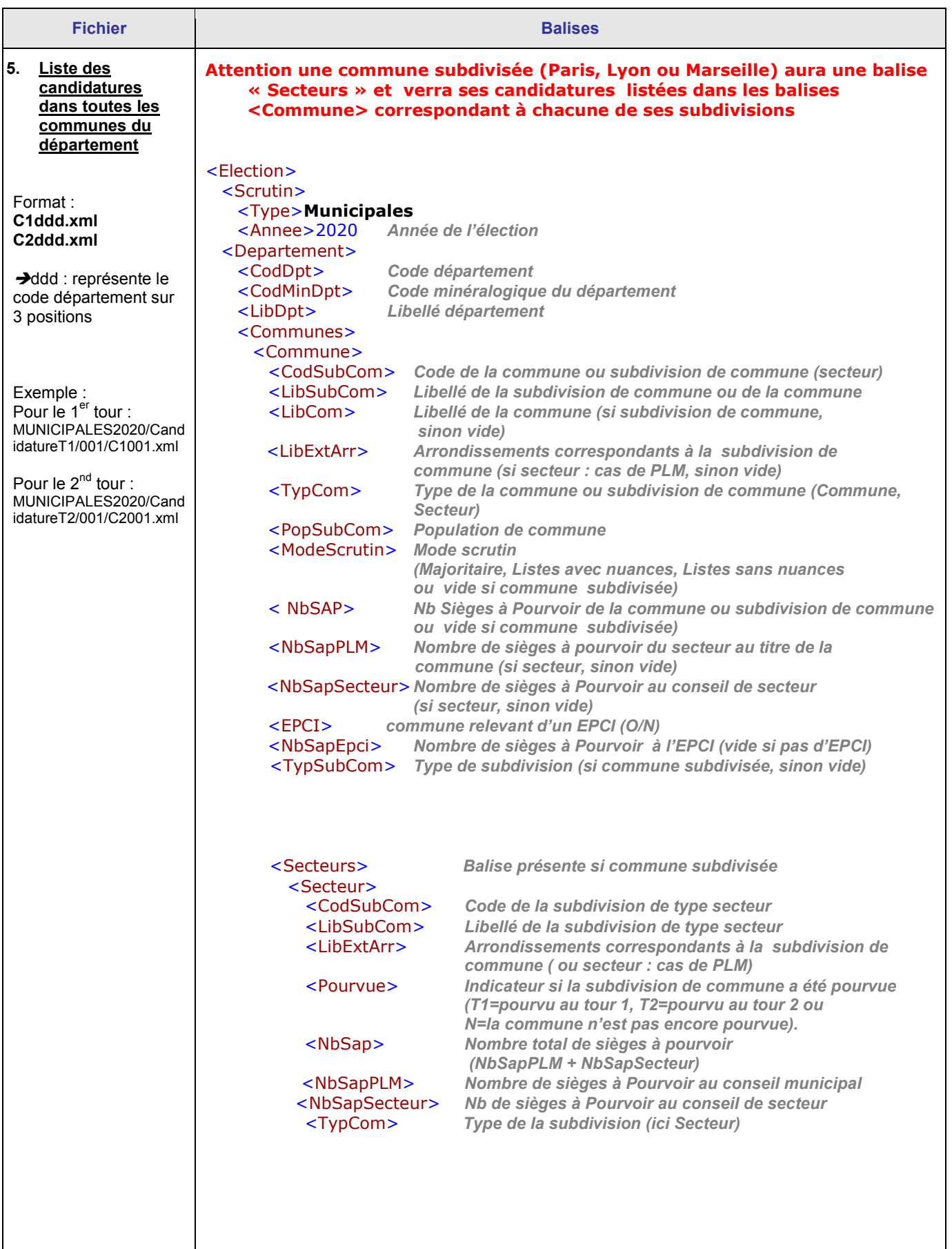

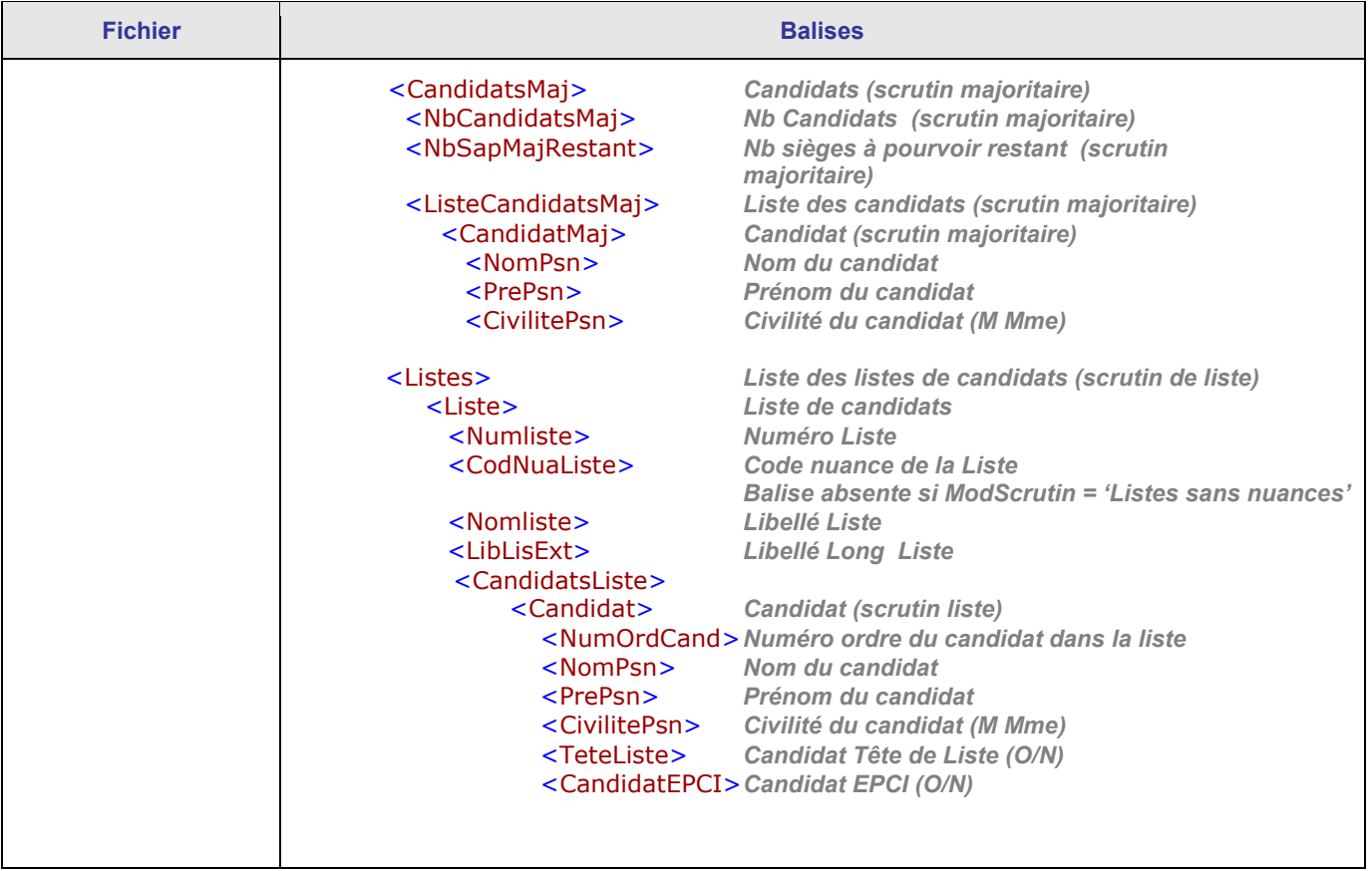

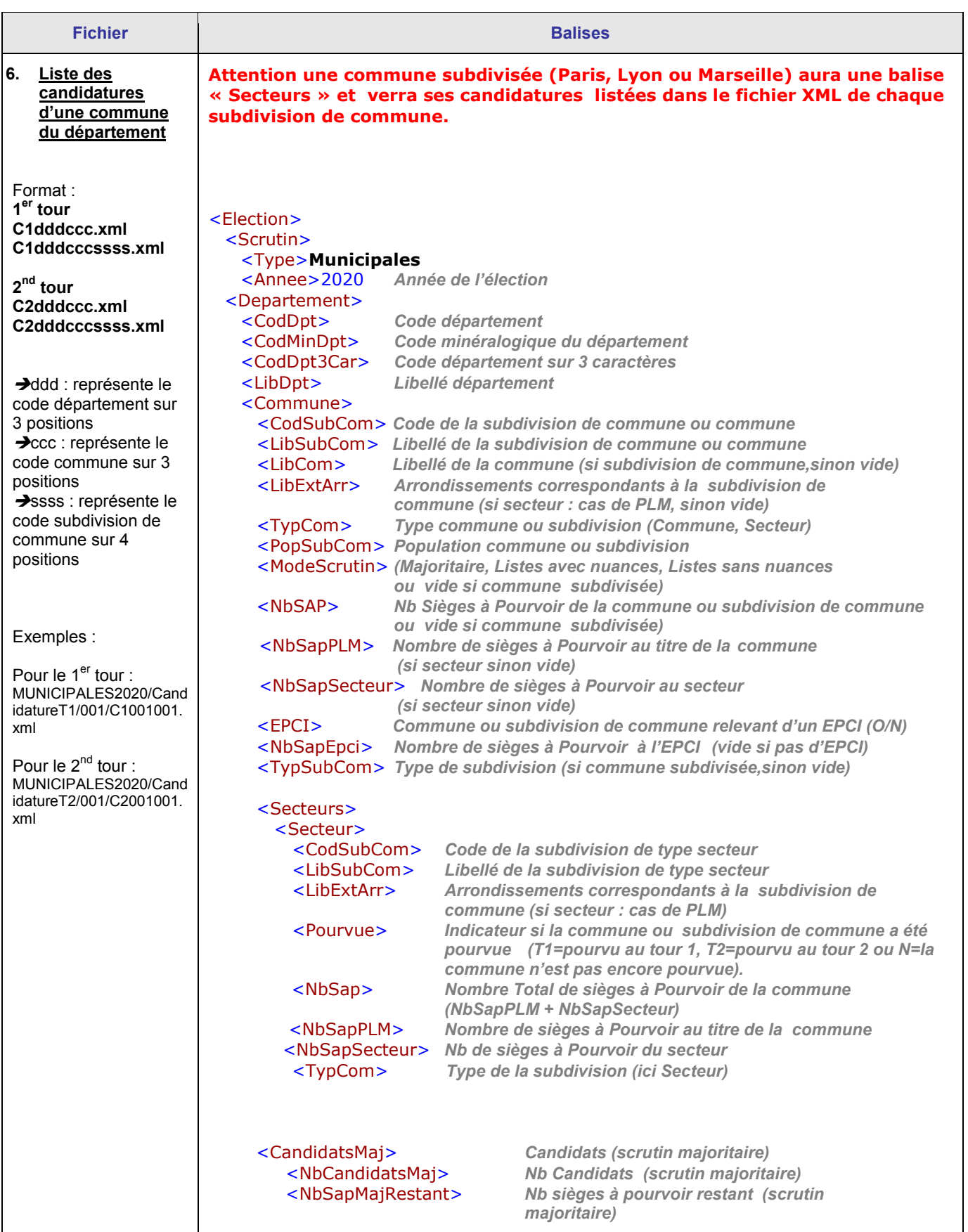

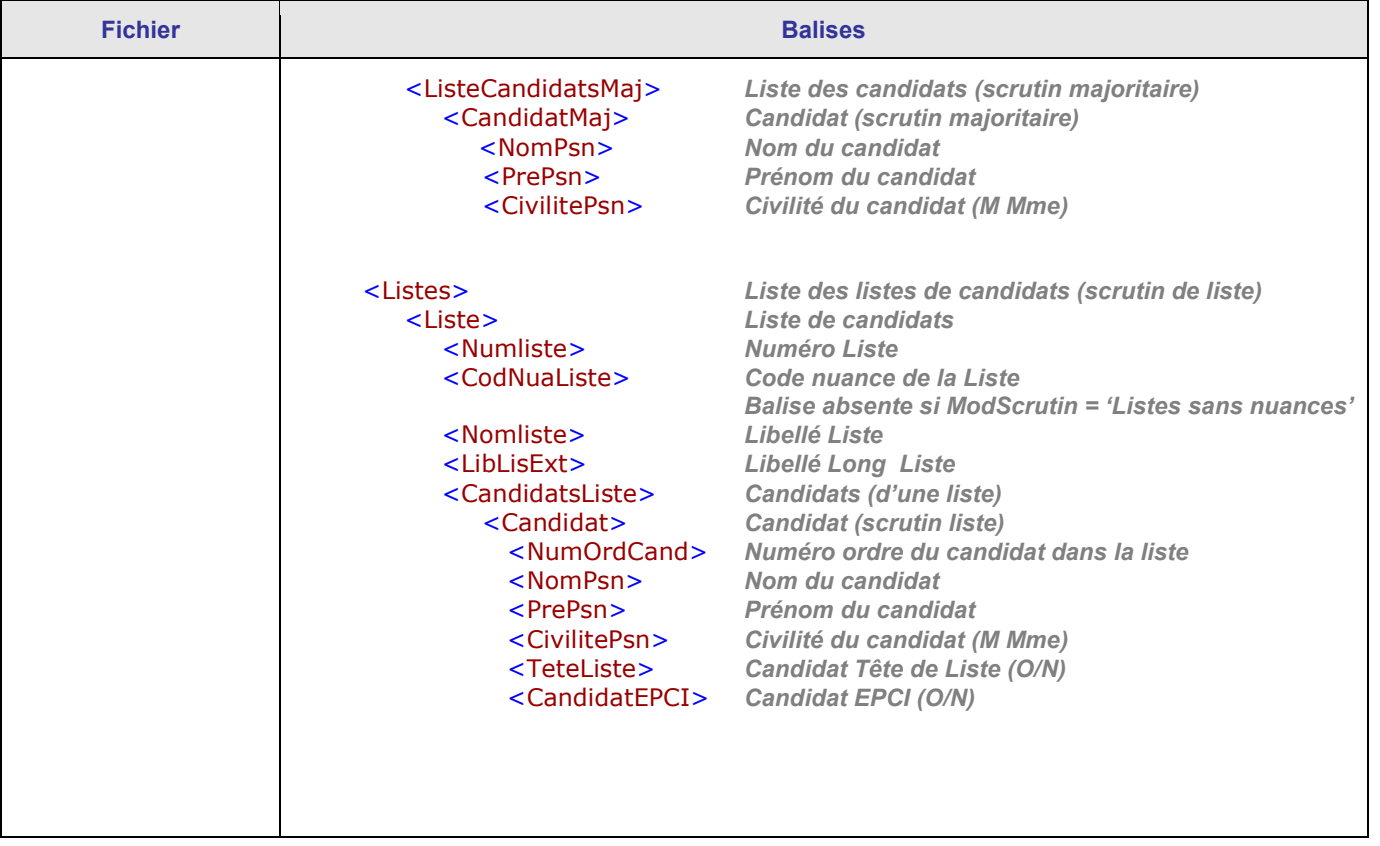

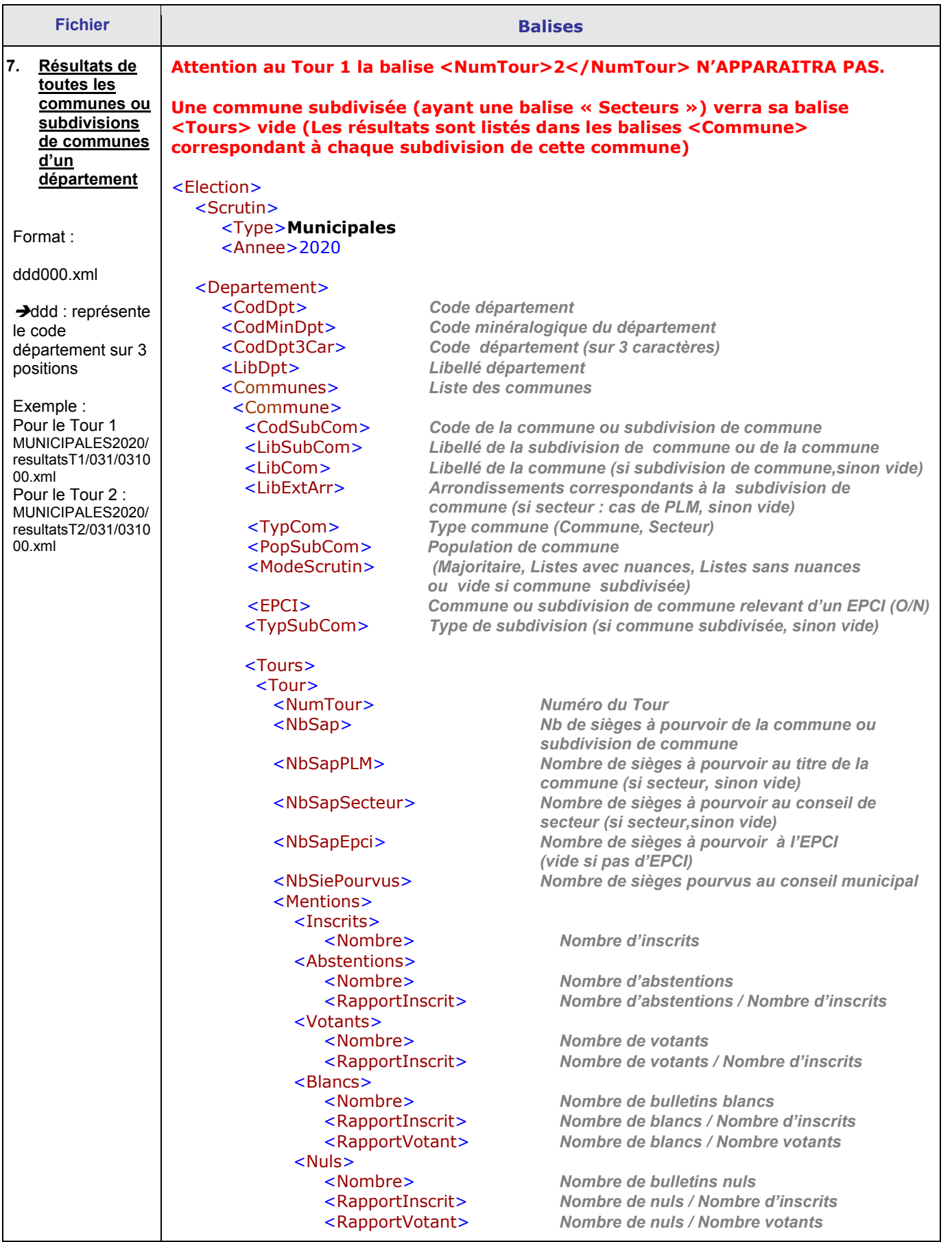

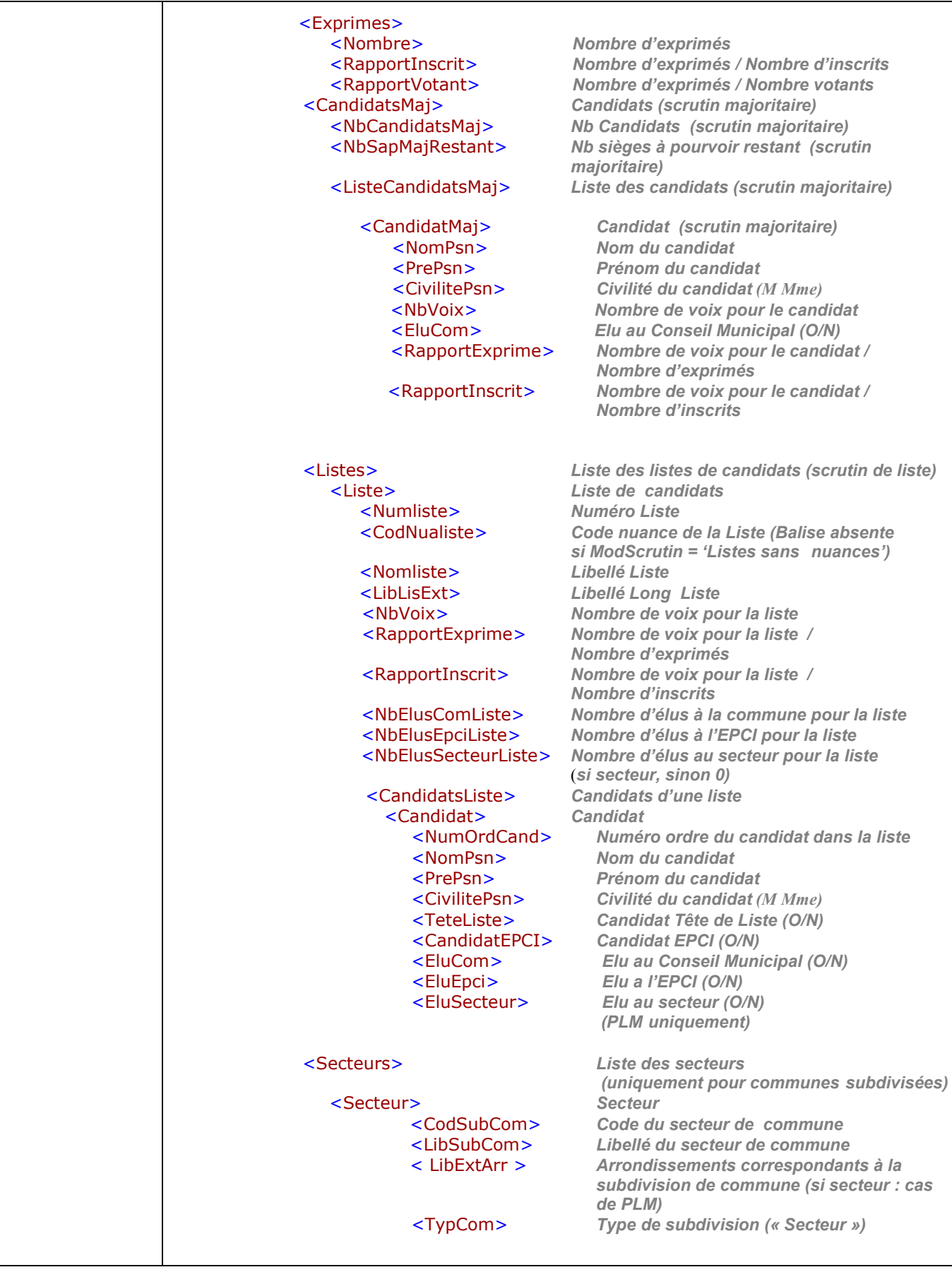

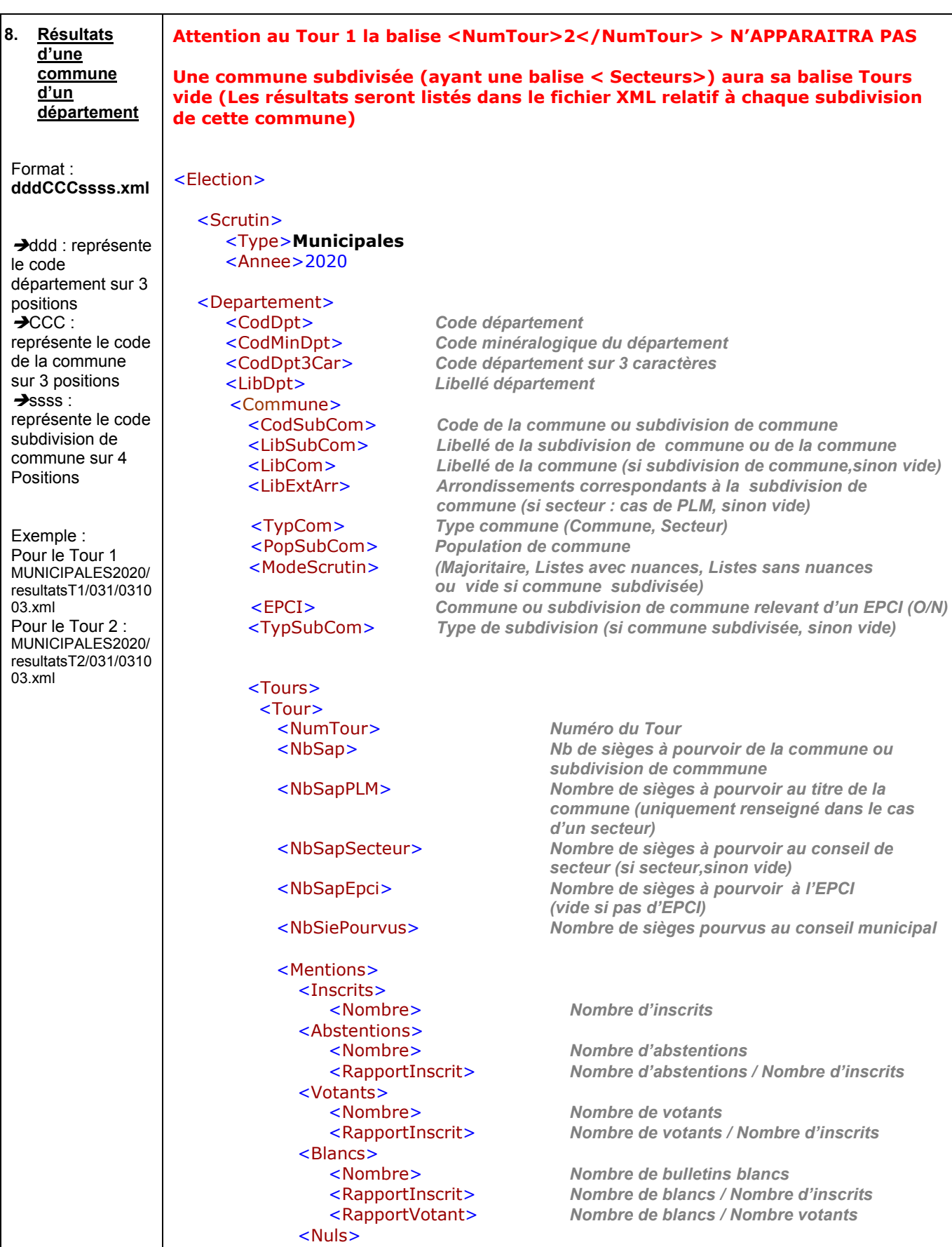

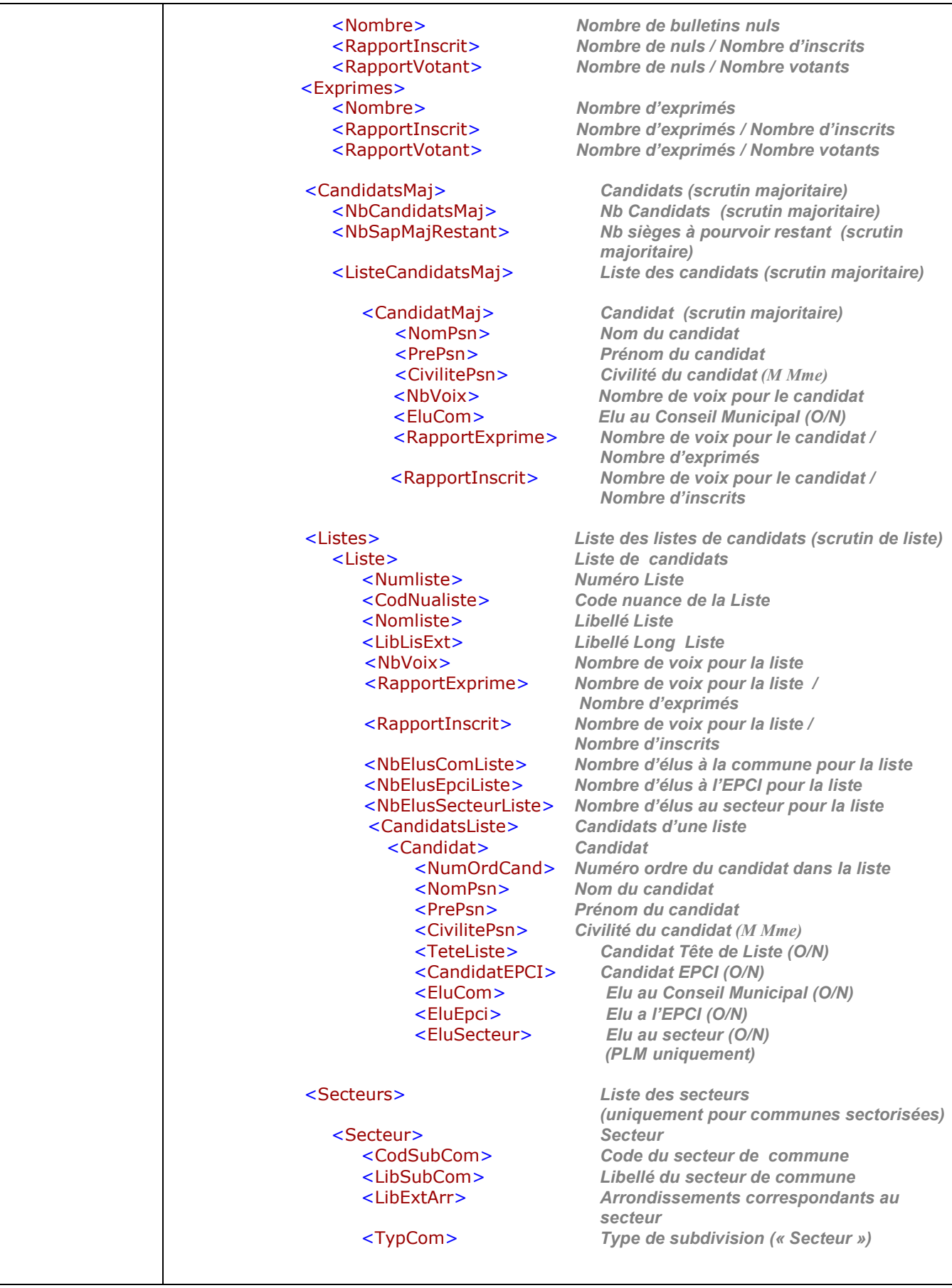

## *1.2. Arbre de stockage (exemple du département 67)*

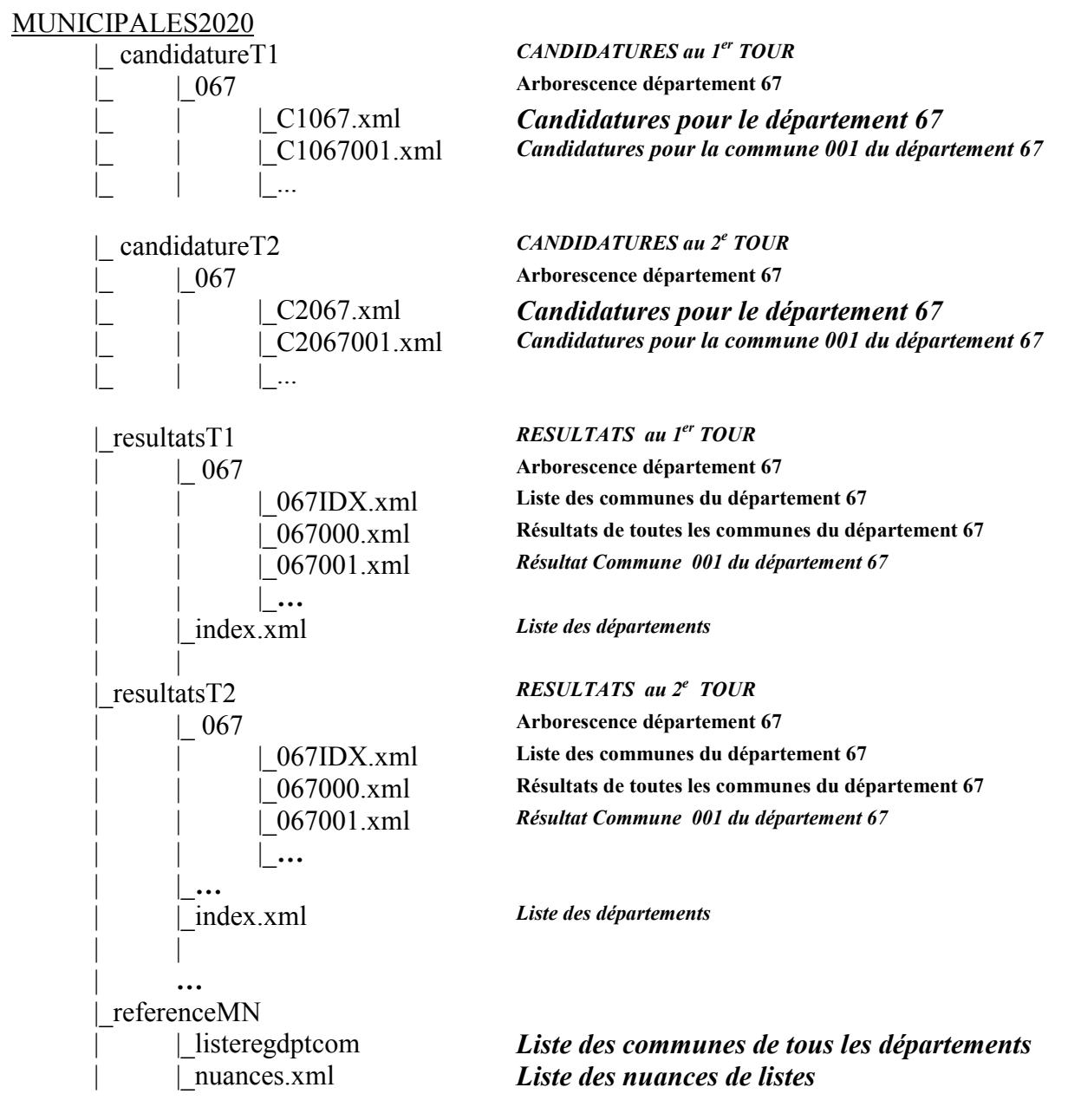

#### *Exemples :*

Résultat du 1<sup>er</sup> tour de la commune 001 du département 67 : MUNICIPALES2020>resultatsT1>067>067001.xml

Résultat du 2<sup>nd</sup> tour des communes du département 67 : MUNICIPALES2020>resultatsT2>067>067000.xml

## *1.3. Codifications*

## **Départements, Collectivités d'Outre Mer et Nouvelle-Calédonie participant au scrutin**

<CodDpt3Car>=ddd *Code département sur 3 caractères* <CodMinDpt> *Code minéralogique du département* Code département

Rappel :

Ce document ne décrit pas la publication des candidatures et des résultats pour la Polynésie Française.

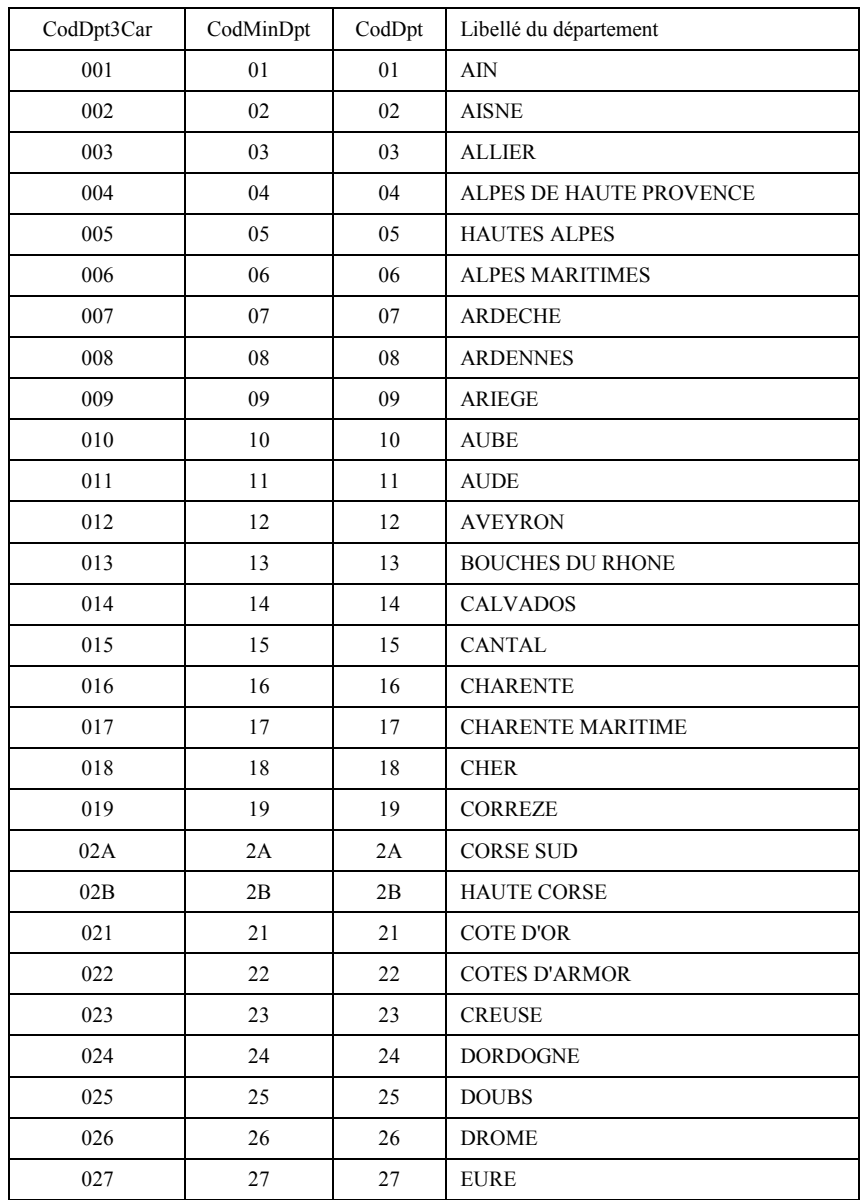

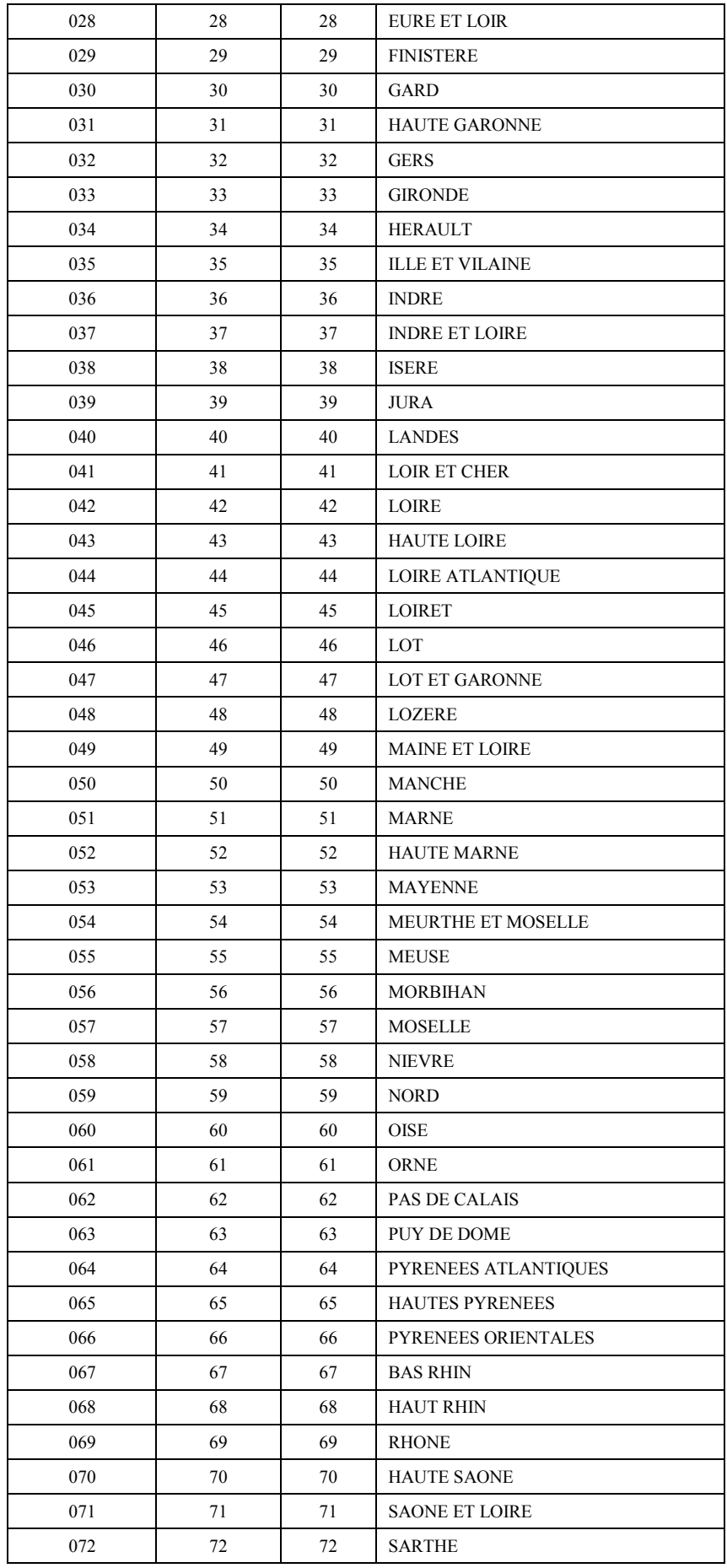

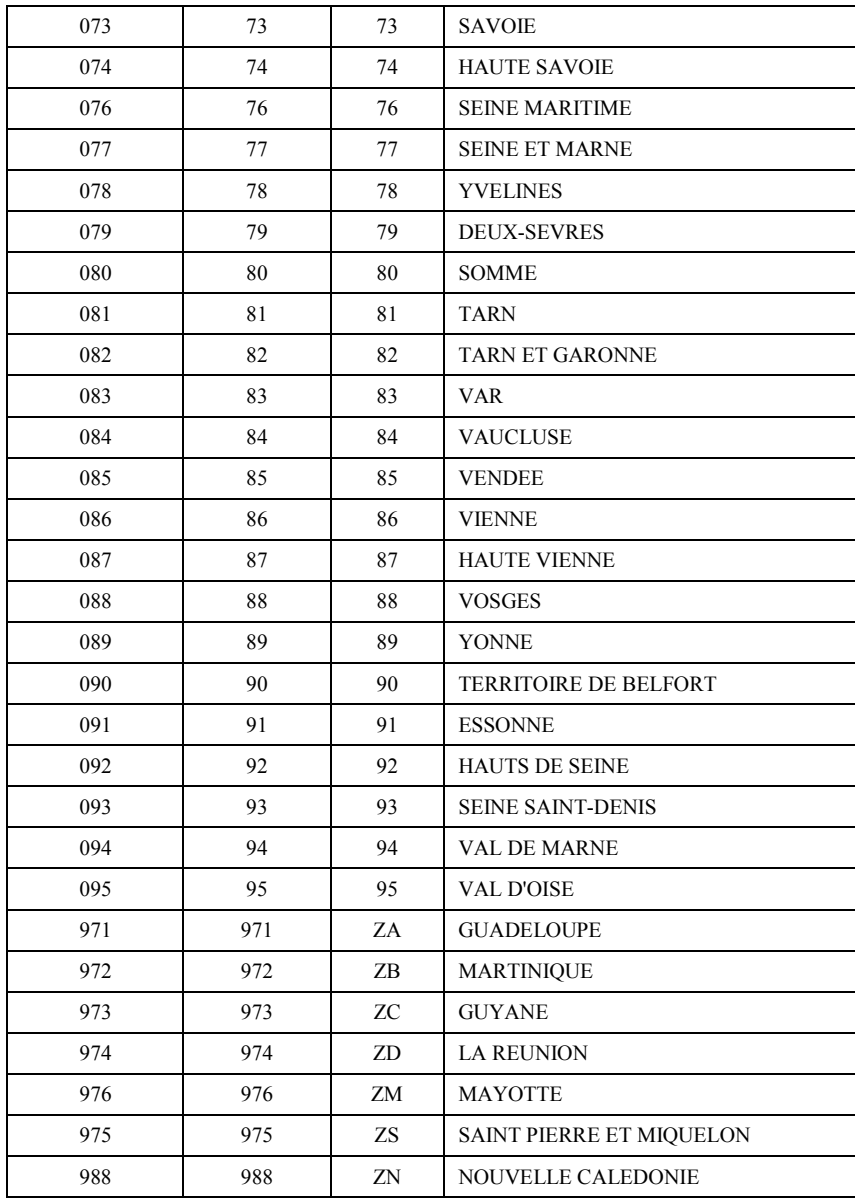

# **Régions de France**<br>
<CodReg3Car><br>
<CodReg>

<CodReg3Car> *Code de la région sur 3 caractères* <CodReg> *Code de la région*

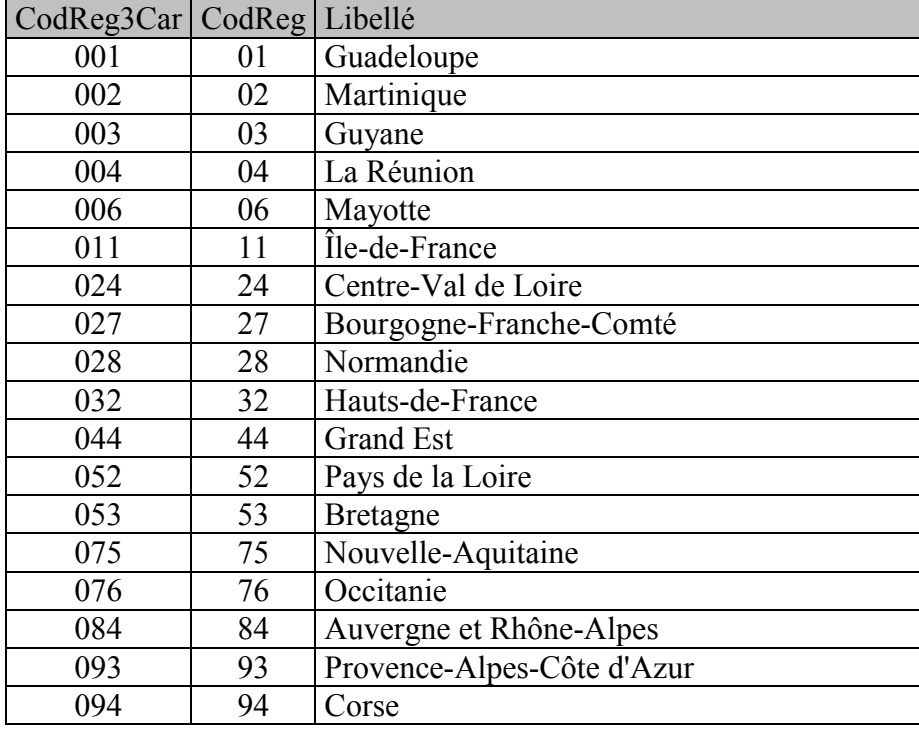